## **Suunnitteludokumentti**

Boa Open Access

Helsinki 3.5.2006 Ohjelmistotuotantoprojekti HELSINGIN YLIOPISTO Tietojenkäsittelytieteen laitos

## **Kurssi**

581260 Ohjelmistotuotantoprojekti (6 ov)

## **Projektiryhmä**

Ilmari Heikkinen Timo Hintsa Erno Härkönen Arto Vuori Mikko Kautto

### **Asiakas**

Olli Niinivaara

## **Johtoryhmä**

Juha Taina Riikka Kaven

### **Kotisivu**

http://www.cs.helsinki.fi/group/boa

#### **Versiohistoria**

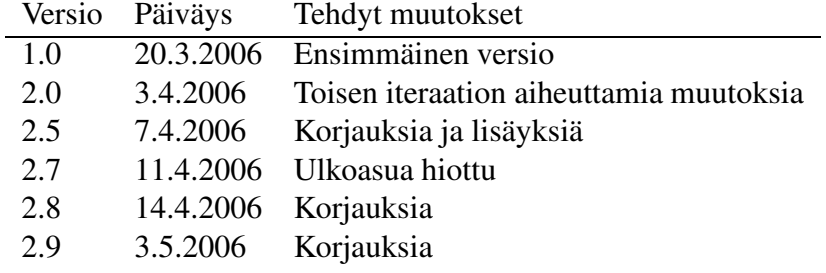

# **Sisältö**

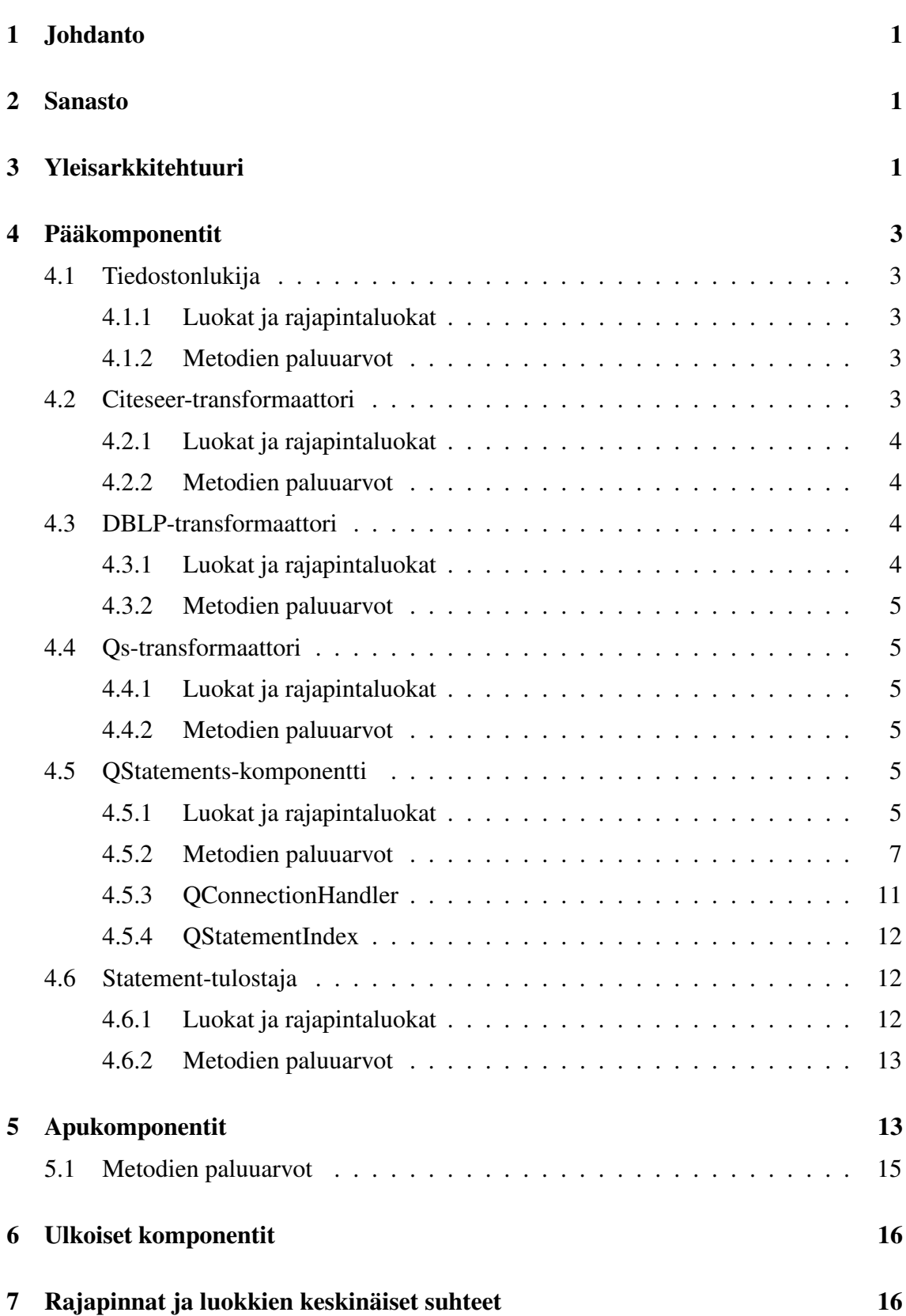

i

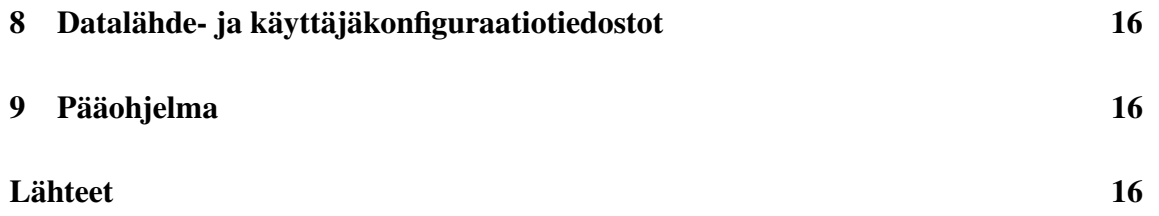

 $\mathbf{11}$ 

## **1 Johdanto**

Tämä on Boa Open Access -ryhmän kevään 2006 ohjelmistotuotantoprojektikurssilla toteuttaman Open Access -ohjelmiston suunnitteludokumentti. Suunnitteludokumentissa kuvataan ohjelmiston yleisarkkitehtuuri, osajärjestelmien väliset rajapinnat ja osajärjestelmät tilanteen vaatimalla tarkkuudella. Osajärjestelmien sisäistä toimintaa tietorakenteineen ja algoritmeineen on selitetty tarkemmin, kun se on ollut hyödyllistä.

Suunnitteludokumenttia on kirjoitettu iteratiivisesti, koska projekti toteutetaan iteratiivisella tuotantomenetelmällä.

## **2 Sanasto**

**Qriterium** Metadataympäristö [6]

- **Citeseer** Open Access -tietokanta [2]
- **DBLP** Digital Bibliography and Library Project. Tietojenkäsittelytiedettä käsittelevien artikkeleiden tietokanta. Huhtikuussa 2006 DBLP listasi yli 740 000 artikkelia. DBLP on perustettu 1980-luvulla. [3]
- **Transformaattori** Muuntaja, muuttaja. Transformaattorin tehtävä on yhtenäistää erilailla organisoitua metadataa yhtenäiseen muotoon.
- **Qs-lause** Qriterium Statement. Qriterium-ympäristön metadatankuvausmenetelmä, johon erilailla organisoitu metadata muunnetaan. XML-muotoista.
- **QStatement** Kuvaa yhtä Qs-lausetta. QStatement voi kuvata esimerkiksi dokumenttia, henkilöä, organisaatiota tai tietolähdettä.

## **3 Yleisarkkitehtuuri**

Ohjelma koostuu kuudesta pääkomponentista ja ulkoisista komponenteista, joista kerrotaan luvussa "Ulkoiset komponentit".

**Tiedostonlukija** Lukee levyltä dataa ja tarjoaa sen eteenpäin.

**Citeseer-transformaattori** Muuntaa Citeseerin metadataa QStatementeiksi.

**DBLP-transformaattori** Muuntaa DBLP:n metadataa QStatementeiksi.

**Qs-transformaattori** Lukee Qs-lauseita järjestelmään. Muuntaa lauseet takaisin QStatementeiksi.

**QStatements-komponentti** Vastaanottaa transformaattorilta QStatementteja ja pitää niiden keskinäiset yhteydet ehjinä. Luovuttaa QStatementit edelleen Statement-tulostajille.

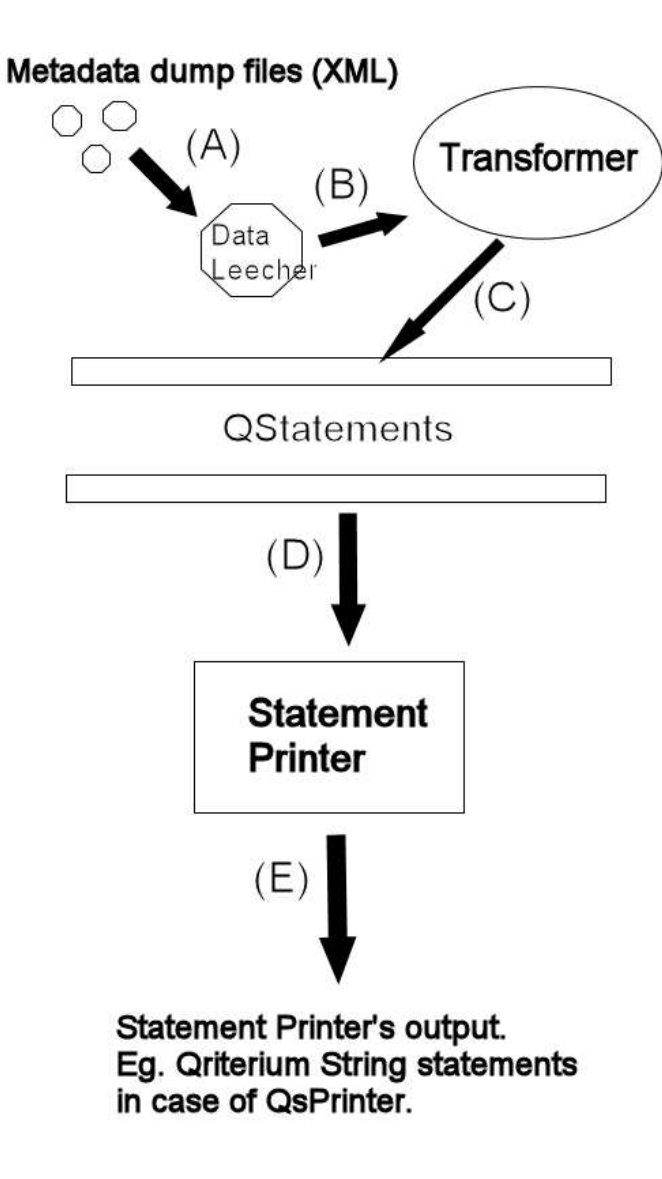

Kuva 1: Ohjelman yleisarkkitehtuuri

**Statement-tulostaja** Tulostaa QStatementteja. Esimerkiksi Qs-tulostaja, joka on yksi Statement-tulostajan erikoistapaus, tulostaa Qs-lauseita joko pakkaamattomana tai gzip-pakattuna. Se voi pilkkoa tulosteen halutun kokoisiksi palasiksi.

Kuvassa 1 nuolet kuvaavat datan kulkusuuntaa. DataLeecher lukee metadataa jostain lähteestä, esimerkiksi levyltä, (A) ja luovuttaa datan transformaattorille InputStreamina (B). Transformaattori luo QStatementteja saadusta datasta ja antaa niitä QStatementskomponentille (C). QStatements-komponenttia kuuntelevat statement-tulostajat saavat tiedon uusista QStatementeista reaaliajassa (D) ja tulostavat QStatementit oman toteutuksensa mukaisesti. Esimerksiksi Qs-tulostajan tulosteena saadaan (E) Qs-lauseita (XMLtiedostoja).

## **4 Pääkomponentit**

Tässä osassa on pyritty valottamaan komponenttien tehtäviä tarkemmin. Komponentit on jaettu luokkiin ja rajapintaluokkiin (Javan "interface"), jotka esitellään tässä osassa. Luokkien rajapinnat kuvataan tarkemmin seuraavassa luvussa.

## **4.1 Tiedostonlukija**

Tässä ohjelmassa metadata-tiedostot haetaan levyltä, eikä esimerkiksi OAI-PMH-protokollalla suoraan internetistä. Tiedostonlukija-komponentti huolehtii datan saamisesta eteenpäin transformaattoreille.

Metadataa on saatavilla mitä erilaisimmissa formaateissa ja sitä voidaan saattaa transformaattoreille erilaisilla tavoilla erilaisten protokollien yli. Tiedostonlukija kapsuloi datan hankintakeinot ja tarjoaa datan eteenpäin InputStreamina. Transformaattoreiden näkökulmasta jostain tulee vain datavirtaa, eikä niiden tarvitse erotella sitä, onko data alunperin tullut levyltä tiedostosta vai jollain muulla tavalla.

### **4.1.1 Luokat ja rajapintaluokat**

**DataLeecher** Rajapinta, jonka tiedostonlukija toteuttaa. Toteuttajat kapsuloivat sen, miten ja mistä data on hankittu, ja tarjoavat transformaattorille InputStreamin.

**FileReader** Tiedostonlukija-luokka, joka toteuttaa DataLeecher-rajapinnan.

### **4.1.2 Metodien paluuarvot**

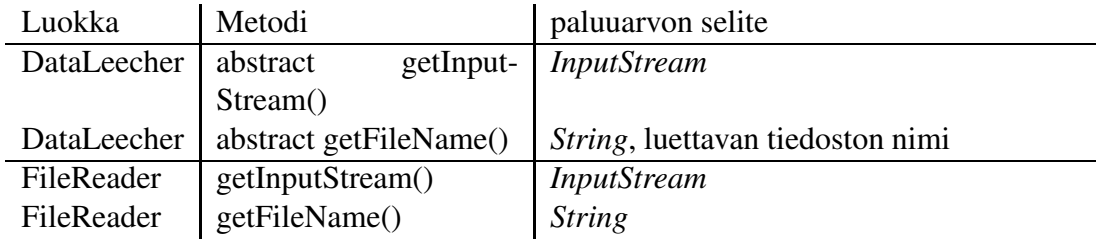

## **4.2 Citeseer-transformaattori**

Citeseer-transformaattori erottelee saamastaan XML-datasta tietueet, jotka on merkitty citeseer-datassa record-tagein. Olemme huomanneet, että Citeseerin tarjoamassa datassa kaikki recordit eivät ole validia XML:ää. Vialliset recordit hylätään. Kun viallinen record osuu kohdalle, siirrytään seuraavaan.

XML:n jäsentämisessä käytetään XPathia (DOM-pohjainen jäsentäjä).

Transformaattoreiden pitää pystyä erottelemaan syötteestään kiinnostava data. Qriterium Statement (ks. Vaatimusdokumentti [1]) määrää, mikä on kiinnostavaa dataa.

Transformaattori luo oikean tyyppisiä QStatement-instansseja jäsentämistään recordeista. Oikealla tyypillä tarkoitetaan sitä, että transformaattorin täytyy tunnistaa, mitä recordissa kuvataan. Kuvauksen kohteena voi olla itse dokumentin lisäksi muuttuva määrä tekijöitä. Tekijät voivat taas olla ihmisiä tai organisaatioita. Dokumenttien välillä on yhteyksiä. Yhteydet voivat olla esimerkiksi dokumenttien välisiä. Myös muunlaisia yhteyksiä on. Dokumentin ja sen tekijän välillä on aina yhteys. Transformaattorin on kyettävä tunnistamaan, minkä tyyppinen yhteys on kyseessä ja luoda vastaavan tyyppisiä QStatementinstansseja.

#### **4.2.1 Luokat ja rajapintaluokat**

**Transformer** Abstrakti yläluokka kaikille transformaattoreille

**CiteseerTransformer** Citeseer-metadataa ymmärtävä transformaattori.

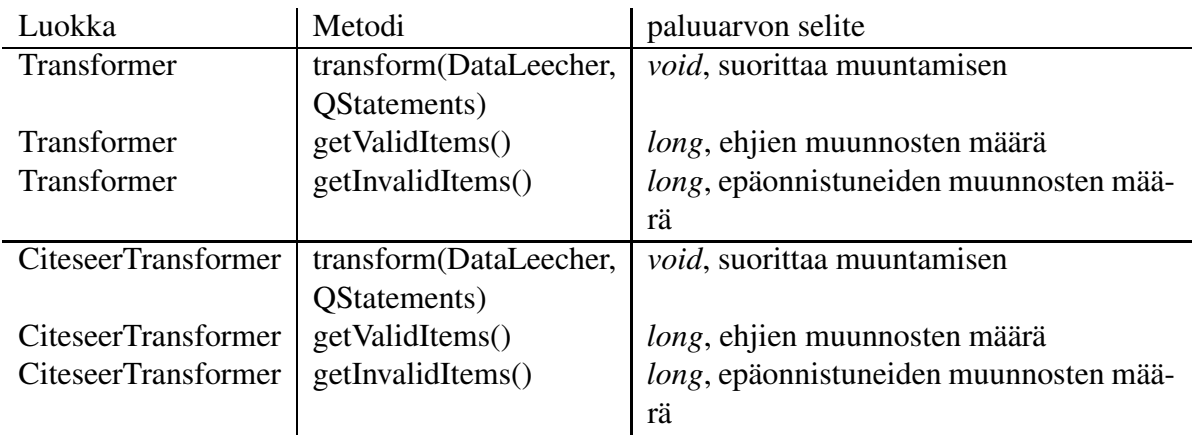

#### **4.2.2 Metodien paluuarvot**

## **4.3 DBLP-transformaattori**

DBLP-transformaattori tuo DBLP:n tarjoamia artikkeleita järjestelmään. Transformaattori toteutetaan hyvin samalla tavalla kuin Citeseer-transformaattori. Sisään luettu data on eri muodossa kuin Citeseer-data, mutta tämänkin transformaattorin tarkoituksena on luoda syötteestään QStatement-instansseja.

DBLP-transformaattori on yleisen Transformer-luokan erikoistapaus.

#### **4.3.1 Luokat ja rajapintaluokat**

**DBLPTransformer** DBLP-metadataa ymmärtävä transformaattori.

#### **4.3.2 Metodien paluuarvot**

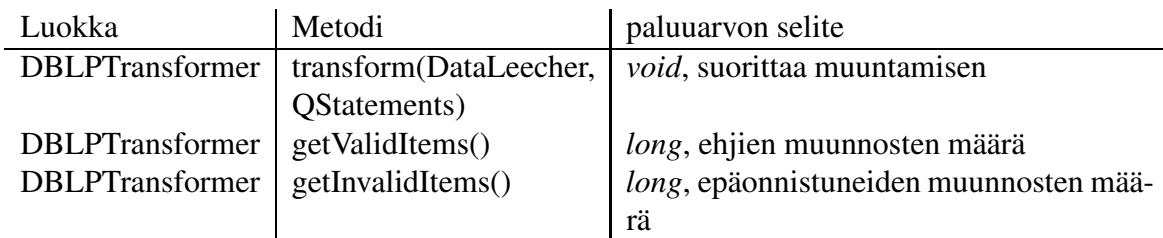

## **4.4 Qs-transformaattori**

Qs-transformaattori osaa muuntaa Qs-tulostajan tuottamia Qs-lauseita takaisin QStatementeiksi. Qs-transformaattori on yleisen Transformer-luokan erikoistapaus.

### **4.4.1 Luokat ja rajapintaluokat**

**QsTransformer** Qs-lauseita ymmärtävä transformaattori.

#### **4.4.2 Metodien paluuarvot**

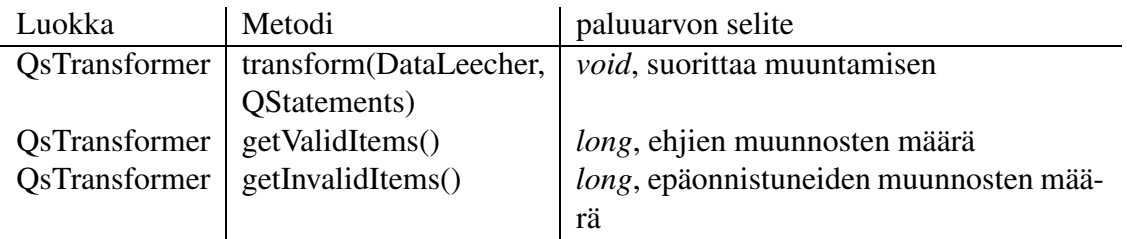

## **4.5 QStatements-komponentti**

QStatements vastaanottaa transformaattorilta QStatementteja ja pitää niiden keskinäiset yhteydet ehjinä. QStatements-komponenttia kuuntelevat statement-tulostajat saavat QStatementskomponentilta tiedon uusista QStatementeista reaaliajassa.

#### **4.5.1 Luokat ja rajapintaluokat**

**QStatements** Vastaanottaa QStatementteja ja ilmoittaa niistä kuunteleville statementtulostajille.

**QStatement** Kuvaa yhtä Qriterium-statementtia.

**QHeader** Kuvaa Qriterium-statementin otsaketta.

**QDocument** QStatementin ilmentymä. Kuvaa dokumentin metadataa.

- **QActor** QStatementin ilmentymä. Kuvaa henkilöä tai organisaatiota. Jakautuu alatyyppeihin Person ja Organization.
- **Person** Kuvaa henkilöä.
- **Organization** Kuvaa organisaatiota.
- **QConnection** QStatementin ilmentymä. Kuvaa yhteyttä kahden Qriterium-statementin välillä. QConnectionit on edelleen jaettu alatyyppeihin (CreatedForConnection, ContactedAtConnection, PublishedByConnection, StoredByConnection, SupportedByConnection, CreatedInConnection, ManagedByConnection, IdentifiedAsConnection, ConsistsOfConnection, AwareOfConnection, CreatedByConnection).
- **QSource** QStatementin ilmentymä. Kuvaa "raakadatan"lähdettä. Raakadataa on esimerkiksi Citeseerin metadatadumpit.
- **QContent** Qstatementin ilmentymä. Kuvaa metadataa dokumentin sisällöstä.
- **QStatementIndex** Indeksoi Boan sisäiset tunnisteet käyttäen avaimena raa'an metadatasyötteen omia tunnisteita. QStatementIndexiltä voidaan myöhemmin selvittää, onko joku QStatement jo ennestään tuttu järjestelmälle.
- **QConnectionHandler** Luo QConnectioneja sitä mukaan, kun se on mahdollista. QConnectionia ei voi luoda kahden QStatementin välille, ennen kuin kummatkin osapuolet on luettu sisään ohjelmaan. Säilyttää tilansa eräajojen välillä toteuttamansa Storable-rajapinnan avulla.
- **RawConnection** QConnectionHandlerin tarvitsema apuluokka. Transformaattorit eivät luo suoraan QConnectioneja vaan RawConnectioneja, koska Transformaattori ei tiedä, tuleeko yhteyden toista osapuolta löytymään ikinä tulevaisuudessa. QConnectionHandlerin vastuulle jää oikeiden QConnectionien luominen saamiensa RawConnectionolioiden ja QStatements-komponentin antamien signaalien perusteella.
- **QConnectionFactory** Luo uusia halutun tyyppisiä QConnectioneja tyyppimerkkijonon perusteella.
- **IdFactory** Huolehtii QStatementtejen sisäisten tunnisteiden yksilöllisyydestä. Luovuttaa pyydettäessä uniikin id:n. Säilyttää tilansa eräajojen välillä toteuttamansa Storablerajapinnan avulla.
- **XMLDataElement** QStatementin sisäiset elementit, eli avain-arvo-parit on saatavissa ulos XMLDataElement-muodossa.

# **4.5.2 Metodien paluuarvot**

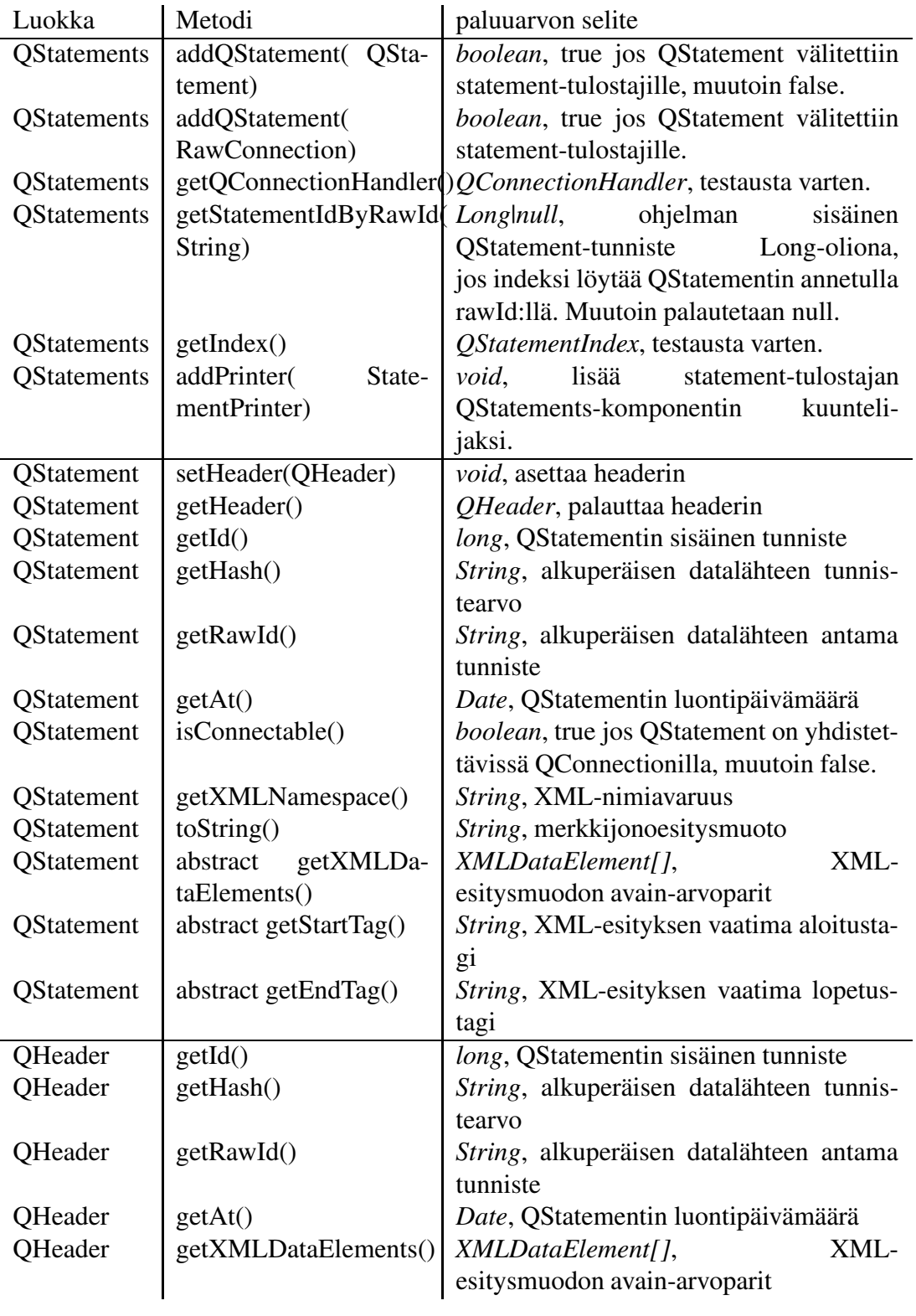

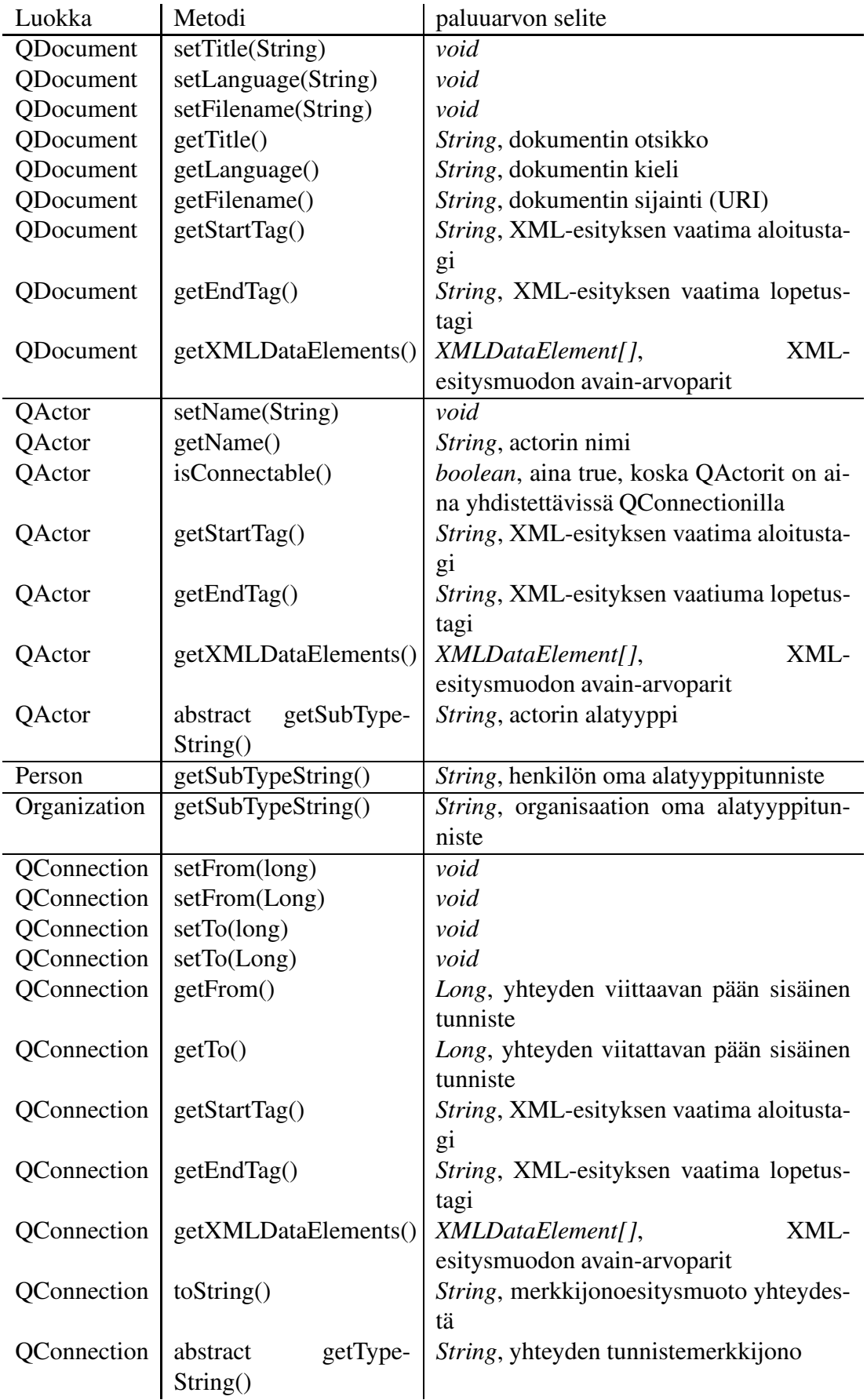

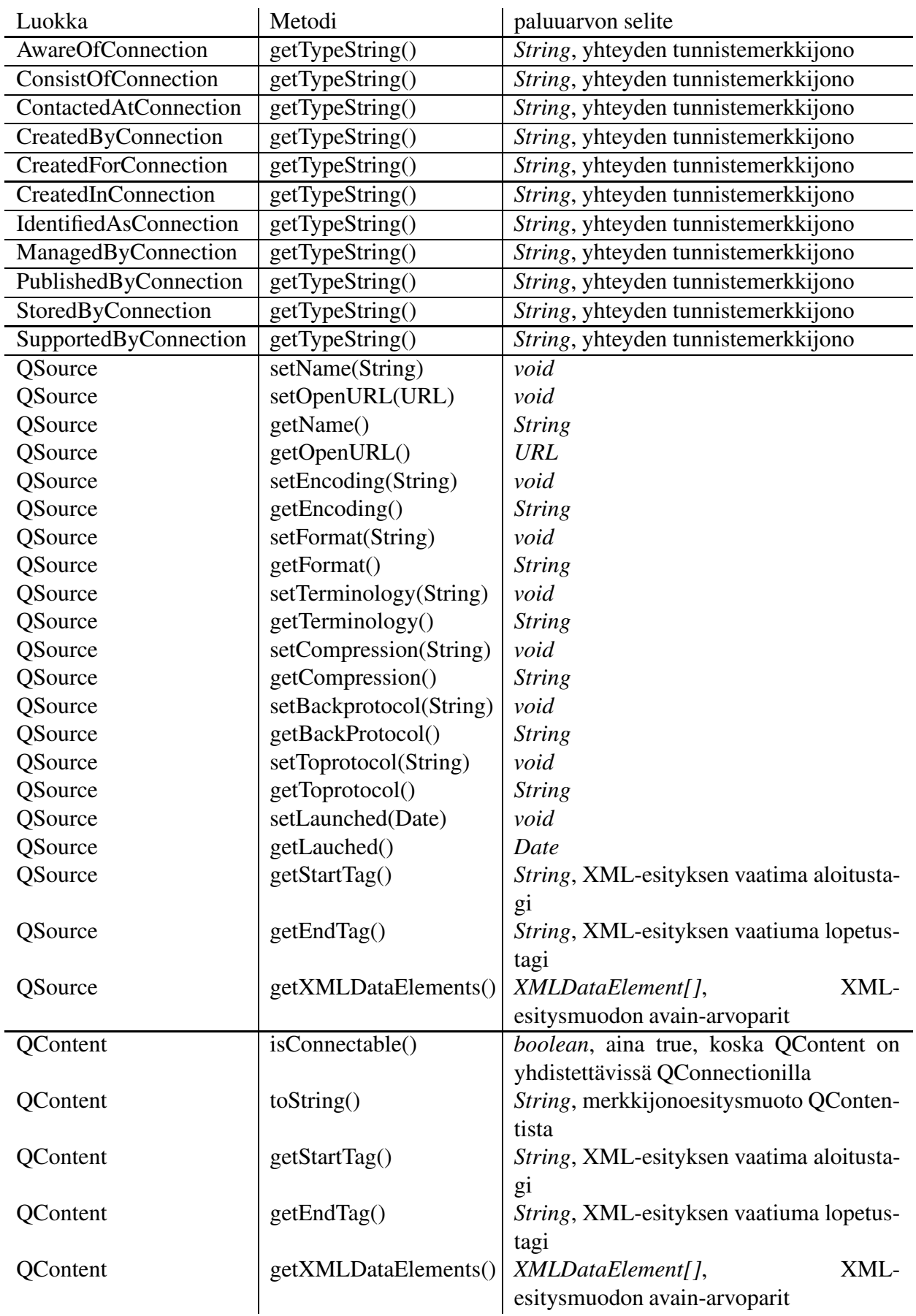

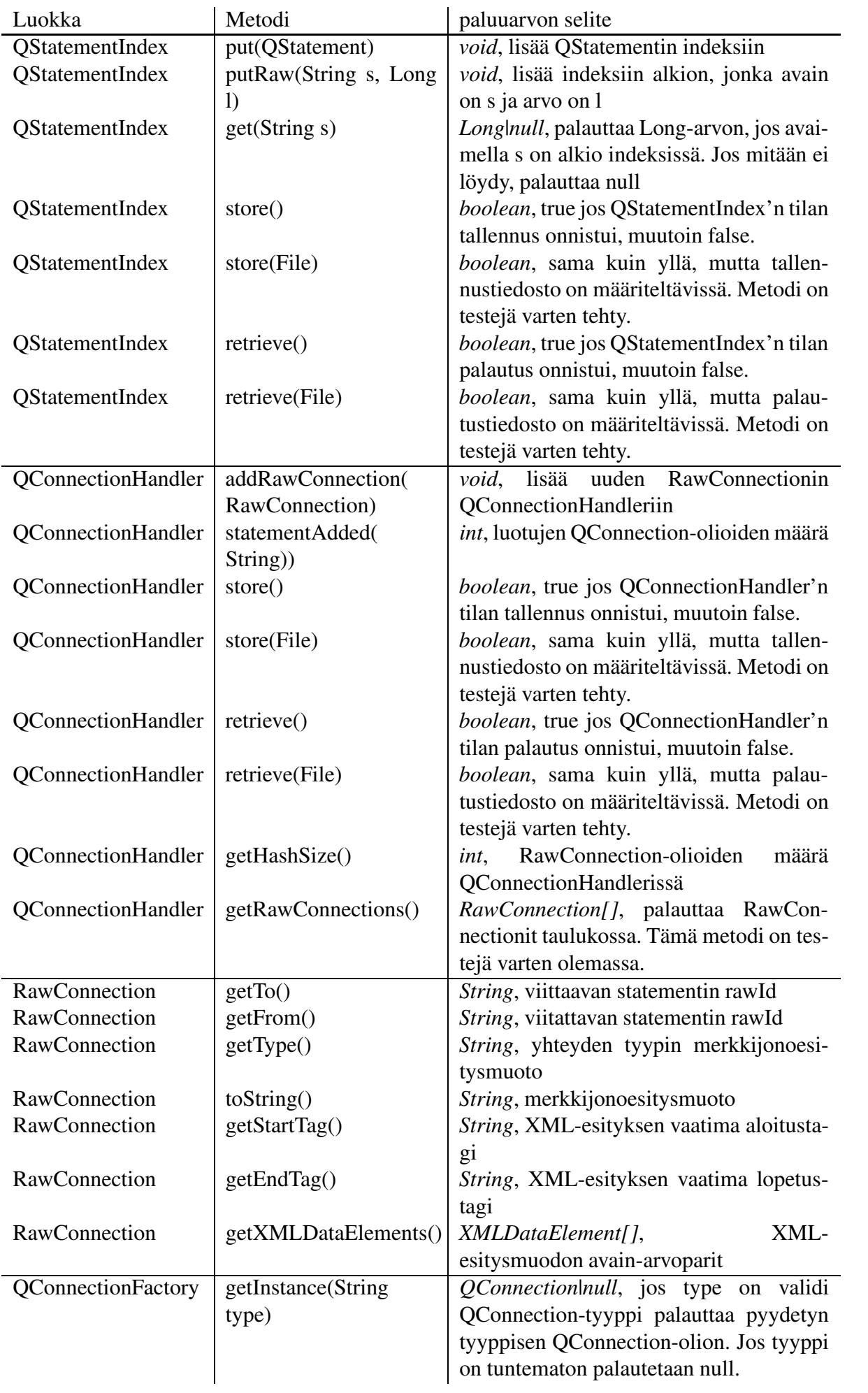

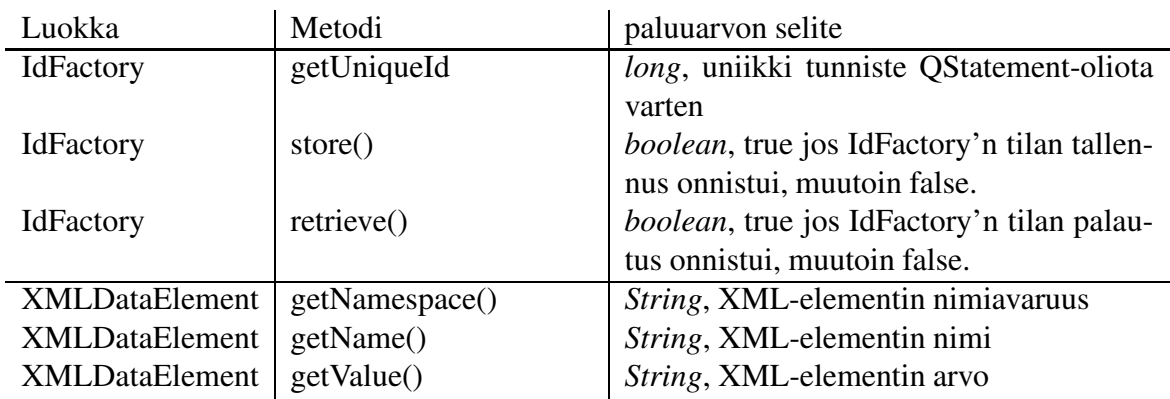

### **4.5.3 QConnectionHandler**

QStatements-komponentin QConnectionHandlerin toimintaa on syytä selventää lisää.

#### **Tehtävät**

- Luo QConnection-instansseja.
- Ylläpitää vaillinaisia QConnectioneja (RawConnectioneja)

**Toteutus** QConnectionHandler:lle annetaan RawConnection-olioita, jotka sisältävät kahden QDocumentin rawId:t. Handler ylläpitää RawConnection-olioita TreeMap-tietorakenteessa (Sunin toteutus punamustasta puusta). TreeMapiin on päädytty, koska RawConnectioneja pitää pystyä jatkuvasti etsimään, lisäämään ja poistamaan tietorakenteesta tehokkaasti. Punamusta puu takaa takaa muokkausoperaatioille ajan O(n log n) ja etsimiselle aikaluokan O(log n), jossa n on solmujen määrä puussa. Puun avaimena on RawConnectionista saatu toRawId (String). QStatements-olio antaa uuden RawConnectionin Handlerille aina kun transformaattori sellaisen sille luovuttaa. Transformaattorin pitää antaa RawConnection-instanssille QHeader, josta myöhemmin kaivetaan osa QConnectionin otsaketiedoista, ja QConnectionin tyypi (String).

Kun transformaattori löytää syötteestään uuden statementin, tieto siitä tulee QStatementsolion kautta Handlerille metodilla statementAdded(QStatement statement). Handleri etsii RawConnection-olioita puurakenteestaan käyttäen syötetyn QStatementin rawId:tä. Jos RawConnection löytyy, tarkoittaa se sitä, että voidaan luoda uusi QConnection-instanssi. Uusi QConnection saa headertiedoistaan RawConnectionilta seuraavat kentät: qs:rawId, qs:origin, qs:at. Handleri luo oikeantyyppisen QConnection-instanssin QConnectionFactoryn avulla käyttäen RawConnectioniin aikaisemmin säilöttyä tyyppi-stringiä.

Lopulta QConnectionHandler luovuttaa uuden QConnectionin QStatements-komponentille, joka ilmoittaa normaalisti uudesta QStatementista kuunteleville statement-tulostajille. Tätä tehdään, kunnes QConnectionHandlerin RawConnection-puusta ei enää löydy solmuja ko. toRawId:llä.

### **4.5.4 QStatementIndex**

QStatementIndexin tehtävä on pitää kirjaa QStatementeista (sellaisista, joihin on mahdollista liittää yhteys "QConnection"), jotta on mahdollista sekä eräajon aikana että seuraavilla ajokerroilla selvittää, onko jokin uudelleen vastaan tullut QStatement jo ennestään tuttu järjestelmälle, eli onko sillä jo sisäinen tunniste. Mikäli sisäinen tunniste löytyy jo, ei tarvitse luoda uutta QStatementtia vaan käytetään jo ennen luotua.

QStatementtien uutuusselvitetään kysymällä QStatementIndexiltä; löytyykö tietylle rawId:lle jo merkintää. QStatementIndex palauttaa vastauksena sisäisen tunnisteen, tai null jos vastaavuutta ei löydy.

QStatements-olio ilmoittaa QStatementIndexille uusista QStatementeista kutsumalla indeksin put(String rawId, QStatement statement) -metodia. Koska indeksin pitää säilyttää tilansa eräajojen välissä, sen tila pitää olla tallennettavissa levylle. QStatementIndex toteuttaa rajapintaluokan Storable, jonka metodit store() ja retrieve() mahdollistavat halutun toiminnallisuuden. Talletusmuotona käytetään XML:ää.

## **4.6 Statement-tulostaja**

Tämän ohjelman tarkoitus on pääasiassa tuottaa Qriterium String -muotoista XML-ulostuloa - - eli Qs-lauseita. Tässä kappaleessa selvitetäänkin Qs-tulostajan toimintaa.

Qs-tulostajan tehtävä on luoda Qriterium-muotoista XML-dataa (ks. vaatimusdokumentti [1]) QStatements-komponentilta saaduista QStatement-oliosta. Qs-tulostaja luo XMLtiedostoja halutun kokoisissa palasissa. Myös gzip-pakattu ulostulo on mahdollista.

#### **4.6.1 Luokat ja rajapintaluokat**

**StatementPrinter** Rajapinta statement-tulostajille

**QSPrinter** Tulostaa Qriterium-muotoisia XML-tiedostoja QStatement-olioista.

**XMLProperties** Luokka, joka tarjoaa Qriterium-XML:n tarvitsemia vakioita.

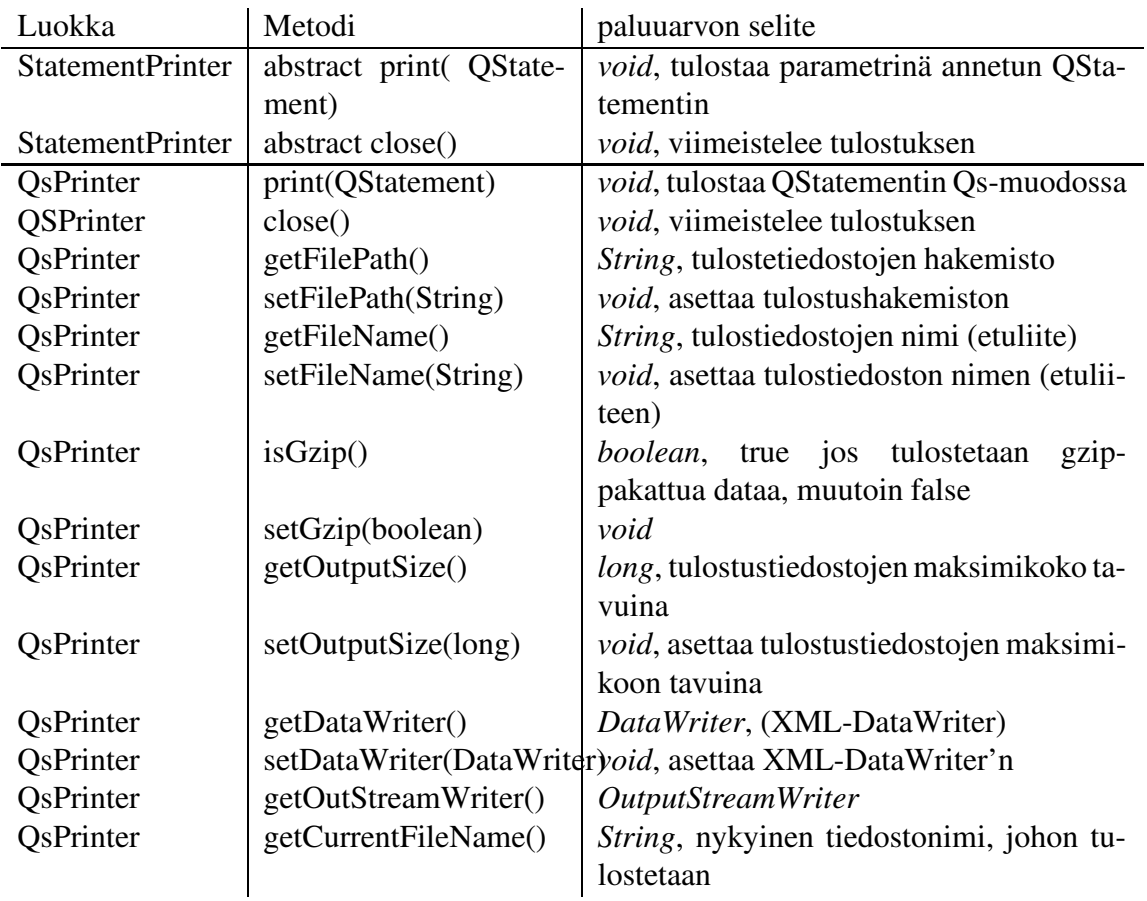

### **4.6.2 Metodien paluuarvot**

# **5 Apukomponentit**

Apuluokat, jotka eivät varsinaisesti ole minkään muun komponentin osia, esitellään tässä kappaleessa.

**LogFormatter** Lokitietojen kirjaaja

**StatusPrinter** Edistymisilmaisin käyttäjää varten

**StringUtilities** Apu-string-funktioita

**Storable** Rajapinta olion tilan säilyttämiseen ja palauttamiseen

**Connection** Rajapinta yksisuuntaisille yhteyksille

**Source** Metadataa metadatalähteestä

**User** Metadataa boa-käyttäjästä

**SourceState** Kuvaa metadatalähteen tilaa eräajojen välillä ja ylläpitää FileState-olioita

**Loader** Apuluokka konfiguraatiotiedostojen lukemiseen

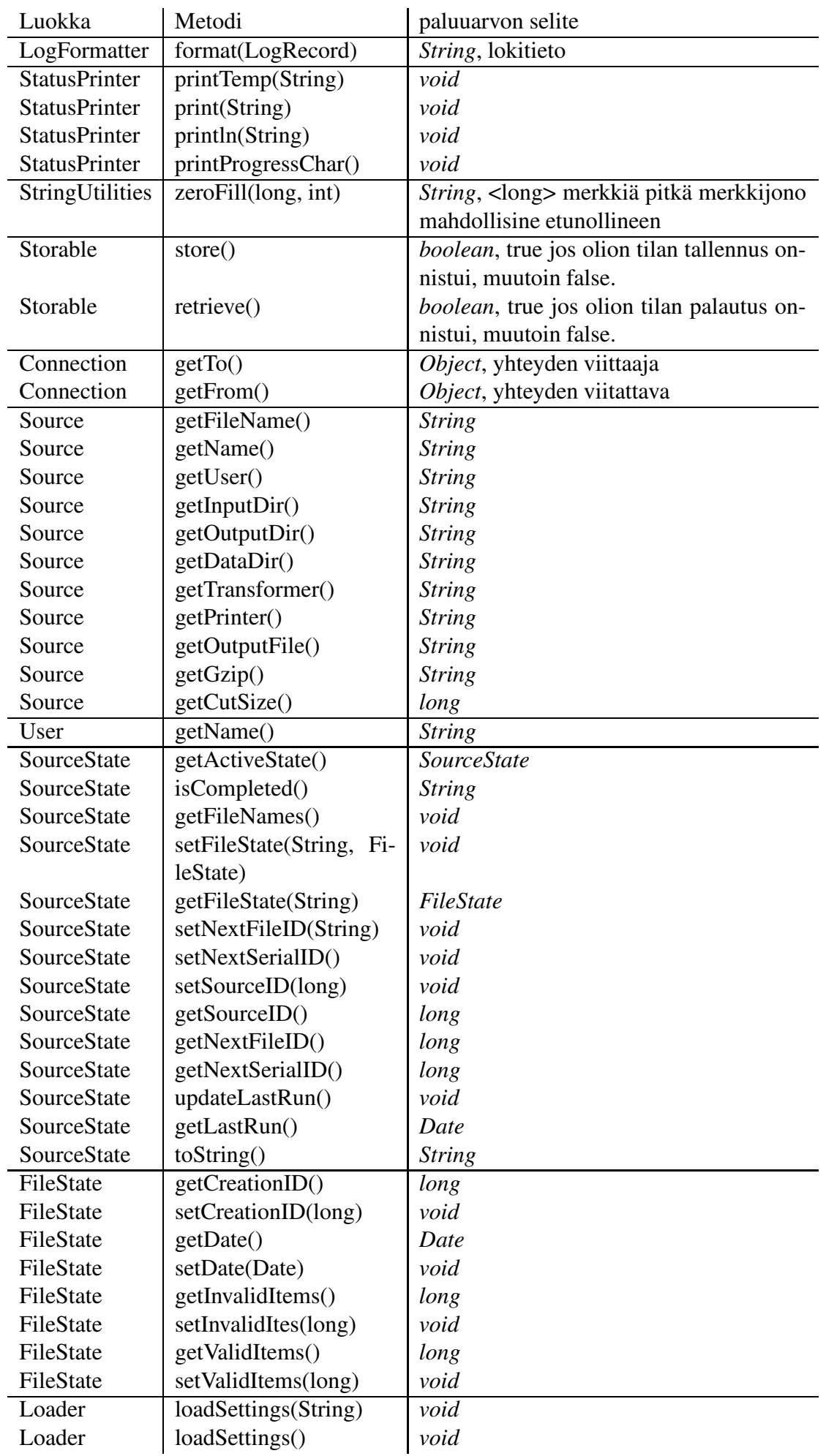

# **5.1 Metodien paluuarvot**

## **6 Ulkoiset komponentit**

Ohjelmassa on hyödynnetty ulkoisia komponentteja tilanteissa, joissa juuri meidän tarkoitukseen sopiva komponentti on ollut vapaasti saatavilla.

**XML-Writer** XML-tulostaja. Hallitsee nimiavaruudet kätevästi. [4]

**JArgs** Komentoriviparametrijäsentäjä [5]

# **7 Rajapinnat ja luokkien keskinäiset suhteet**

Yllä kuvattiin luokkien rajapinnat. Luokkien keskinäiset suhteet kuvataan erikseen UMLkaavion avulla. Kaaviota voidaan sanoa tarkaksi, sillä se kattaa miltei koko järjestelmän lukuun ottamatta muutamaa arkkitehtuurin kannalta epäolennaista luokkaa.

Kaavio tulee erikseen liitteenä (*boa\_uml.pdf*).

# **8 Datalähde- ja käyttäjäkonfiguraatiotiedostot**

Datalähteille - - esimerkiksi Citeseerille ja DBLP:lle - - luodaan konfiguraatiotiedostot, joissa säilytetään transformaattoreiden tarvitsemaa tietoa. Konfiguraatiotiedostoissa pidetään kirjaa muunnettujen QStatementtien määrästä ko. lähteestä.

Ohjelman käyttäjille luodaan omat konfiguraatiotiedostot. Tiedosto sisältää käyttäjän yksilöivän tunnisteen ja muuta tietoa käyttäjästä, kuten henkilön nimen. Yhtä lähdekonfiguraatiota kohden voi olla yksi käyttäjäkonfiguraatio. Yksi käyttäjäkonfiguraatio voi liittyä moneen lähdekonfiguraatioon.

Konfiguraatiotiedostoja käytetään myös mainostarkoituksessa muunnetun Qs-datan yhteydessä. Ulkopuoliset saavat selville, kuka on tarjonnut tiedon.

# **9 Pääohjelma**

Pääohjelman (org.qriterium.ui.Boa), tehtävänä on rakentaa Citeseer- DBLP- tai Qs-tyyppisestä datasta Qriterium String -muotoista XML-dataa (Qs-lauseita) käyttäen edellä mainittuja komponentteja.

Pääohjelma toimii konsolissa.

## **Lähteet**

1 http://www.cs.helsinki.fi/group/boa/docs/vaatimusdokumentti.pdf

- http://citeseer.ist.psu.edu/
- http://www.informatik.uni-trier.de/ ley/db/
- http://megginson.com/
- http://jargs.sourceforge.net/
- http://qriterium.org/